# EE 470 - Signals and Systems

#### 8. Fourier Analysis of Discrete-Time Signals and Systems

Prof. Yasser Mostafa Kadah

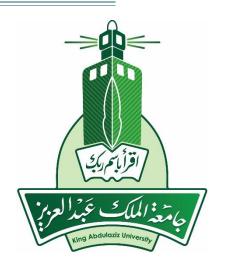

### Textbook

Luis Chapparo, Signals and Systems Using Matlab, 2<sup>nd</sup> ed., Academic Press, 2015.

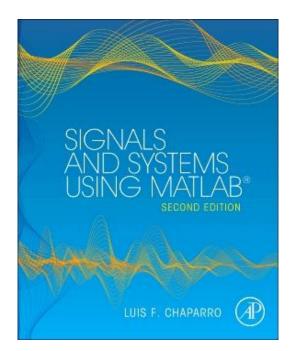

## **Discrete-Time Fourier Transform**

- Sampled time domain signal has a Fourier transform that is periodic
- Periodic time domain signal has a Fourier transform that is sampled
- Periodic and sampled time domain signal has a Fourier transform that is both periodic and sampled

Forward DTFT 
$$X(e^{j\omega}) = \sum_{n} x[n]e^{-j\omega n} - \pi \le \omega < \pi$$
  
Inverse DTFT 
$$x[n] = \frac{1}{2\pi} \int_{-\pi}^{\pi} X(e^{j\omega})e^{j\omega n}d\omega$$

### Notes on DTFT

- DTFT is just one period of the continuous Fourier transform of the sampled signal
- Z-transform is related to the DTFT as follows:

$$X_s(e^{j\omega}) = X(z)|_{z=e^{j\omega}}$$

- DTFT is the values on the unit circle in z-Transform
- Unit circle must be included in the ROC
- Problem: the sampled signal is still infinite in length
  - Impossible to obtain using computers
  - Consider cases when the signal has compact support

# **Discrete Fourier Transform (DFT)**

- Defined as the Fourier transform of a signal that is both discrete and periodic
  - Fourier transform will also be discrete and periodic
  - Can assume periodicity if we have a finite duration of a signal: better than zero assumption since it allows reducing the frequency domain to a sampled function

### **DFT Formula**

- Given a periodic signal x[n] of period N, its DFT is given by,  $X[k] = \sum_{n=0}^{N-1} x[n]e^{-j2\pi nk/N} \qquad 0 \le k \le N-1$
- Its inverse is given by,

$$x[n] = \frac{1}{N} \sum_{k=0}^{N-1} X[k] e^{j2\pi nk/N} \qquad 0 \le n \le N-1$$

• Both *X*[*k*] and *x*[*n*] are periodic of the same period *N*.

# **Computation of DFT Using FFT**

- A very efficient computation of the DFT is done by means of the FFT algorithm, which takes advantage of some special characteristics of the DFT
  - DFT requires O(N<sup>2</sup>) computations
  - FFT requires O(N log<sub>2</sub>N) computations
  - Both compute the same thing
- It should be understood that the FFT is not another transformation but an algorithm to efficiently compute DFTs.
- Always remember that the signal and its DFT are both periodic

# Improving Resolution in DFT

- When the signal *x*[*n*] is periodic of period *N*, the DFT values are normalized Fourier series coefficients of *x*[*n*] that only exist for the N harmonic frequencies {2πk/N}, as no frequency components exist for any other frequencies
  - The number of possible frequencies depend on the length *L* chosen to compute its DFT.
  - Frequencies at which we compute the DFT can be seen as frequencies around the unit circle in the *z*-plane
- We can improve the frequency resolution of its DFT by increasing the number of samples in the signal without distorting the signal by *padding the signal with zeros* 
  - Increase samples of the units circle

# Phase in DFT

- Output of DFT is complex numbers
- Phase is just as important as magnitude in DFT
- Time shift amounts to linear phase
  - Phase wrapping occurs for large shifts
- Linear phase can be unwrapped to its correct form using the "unwrap" function of Matlab

```
N= 32; x= zeros(N,1); x(11:15)= [0.2 0.5 1 0.5 0.2];
X= fftshift(fft(x));
subplot(4,1,1); stem(1:N,x); title('Signal')
subplot(4,1,2); plot(abs(X)); title('DFT Magnitude')
subplot(4,1,3); plot(angle(X)); title('Computed Phase')
subplot(4,1,4); plot(unwrap(angle(X))); title('Unwrapped Phase')
```

#### **Phase in DFT: Examples**

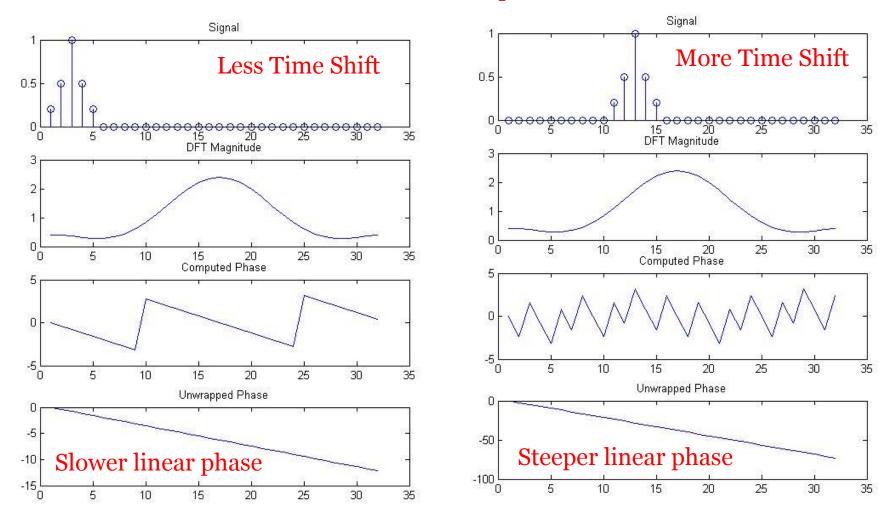

### **Zero-Padding Example**

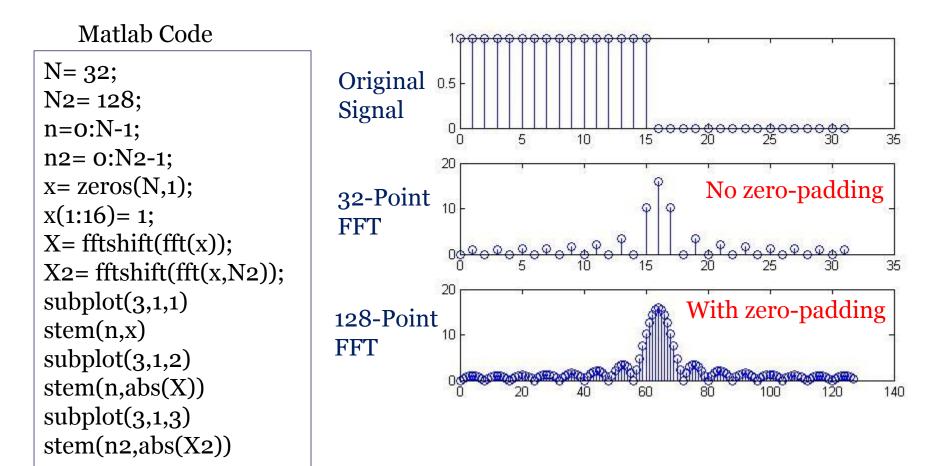

# Linear vs. Circular Convolution

- Convolution in continuous and discrete time aperiodic signals is called *linear convolution*
- Convolution can be calculated as a multiplication in the frequency domain
  - Convolution property of the Fourier transform
- Problem: when using DFT to compute convolution of aperiodic signals, the periodicity assumption results in errors in computing the convolution
  - Signal outside the N points used is not zero: periodic extension of the N points disturb the computation
  - What we compute is called *circular convolution*

# Linear vs. Circular Convolution

- Given x[n] and h[n] of lengths M and K, the linear convolution sum y[n] of length N=(M+K-1) can be found by following these three steps:
  - Compute DFTs X[k] and H[k] of length L≥N for x[n] and h[n] using zero-padding
  - Multiply them to get Y[k] = X[k]H[k].
  - Find the inverse DFT of Y[k] of length L to obtain y[n]

#### Linear vs. Circular Convolution: Example

N1= 16; N2= 16; N= 32; % N>N1+N2-1 x1= zeros(N1,1); x2= zeros(N2,1); x1(1:4)= 1; x2(:)= 1;

X1= fft(x1,N1); X2= fft(x2,N1); X\_circ= X1.\*X2; x\_circ= ifft(X\_circ);

X1= fft(x1,N); X2= fft(x2,N); X\_lin= X1.\*X2; x\_lin= ifft(X\_lin);

figure(1); subplot(4,1,1); stem(1:N1,x1)
subplot(4,1,2); stem(1:N2,x2)
subplot(4,1,3); stem(1:N1, abs(x\_circ))
title('Circular Convolution');
subplot(4,1,4); stem(1:N,abs(x\_lin))
title('Circular Convolution');

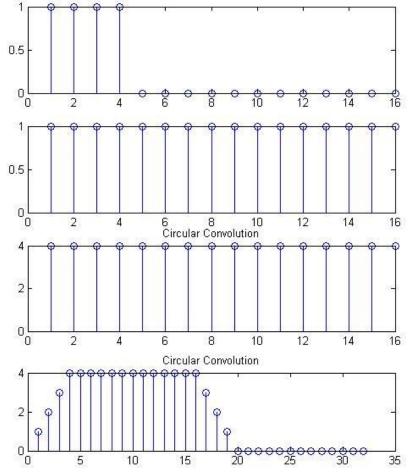

## **Fourier Transformations Chart**

| Signal<br>Classification                       |            | Frequency                                 |                                     |
|------------------------------------------------|------------|-------------------------------------------|-------------------------------------|
|                                                |            | Continuous                                | Discrete                            |
| Time                                           | Continuous | Continuous Fourier<br>Transform (CFT)     | Discrete Fourier Series<br>(DFS)    |
|                                                | Discrete   | Discrete-Time Fourier<br>Transform (DTFT) | Discrete Fourier<br>Transform (DFT) |
| Most General Form:<br>others are special cases |            | Only one                                  | that can be done on a compu         |

#### **Covered Material and Assignments**

- Chapter 11 of Chaparro's textbook
- Assigned Problem Set #8